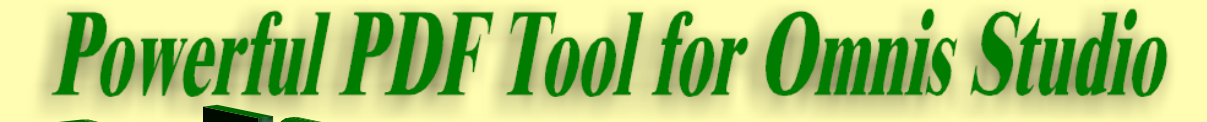

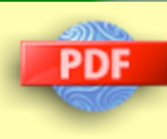

**PDFDevice** is a fully integrated PDF external printing device. It enables the seamless generation of PDF documents from any of your existing Omnis reports.

**Installation is simple**. You drop the component file into the Omnis XCOMP folder and it appears as an Omnis printing destination in the Omnis environment.

**Integration** with your Omnis libraries takes just a few minutes.

from Omnis code, or via the above-mentioned windows.

**Images can be** converted to JPEG using the specified compression ratio. Alternatively, true RGB can be embedded without loss of quality. High quality Macintosh Picts and Windows Meta files can also be converted with a configurable DPI that controls the resulting image quality and size.

**True type font** embedding is optional and can be turned off if a small file size is of primary importance.

**Other options include** document info such as the author and subject, and viewer options such as page layout and hide user interface, to name but a few.

**A special PDF report object** can be used to change any of the device properties for individual pages as they are printed and it is possible to print several reports to the same PDF file.

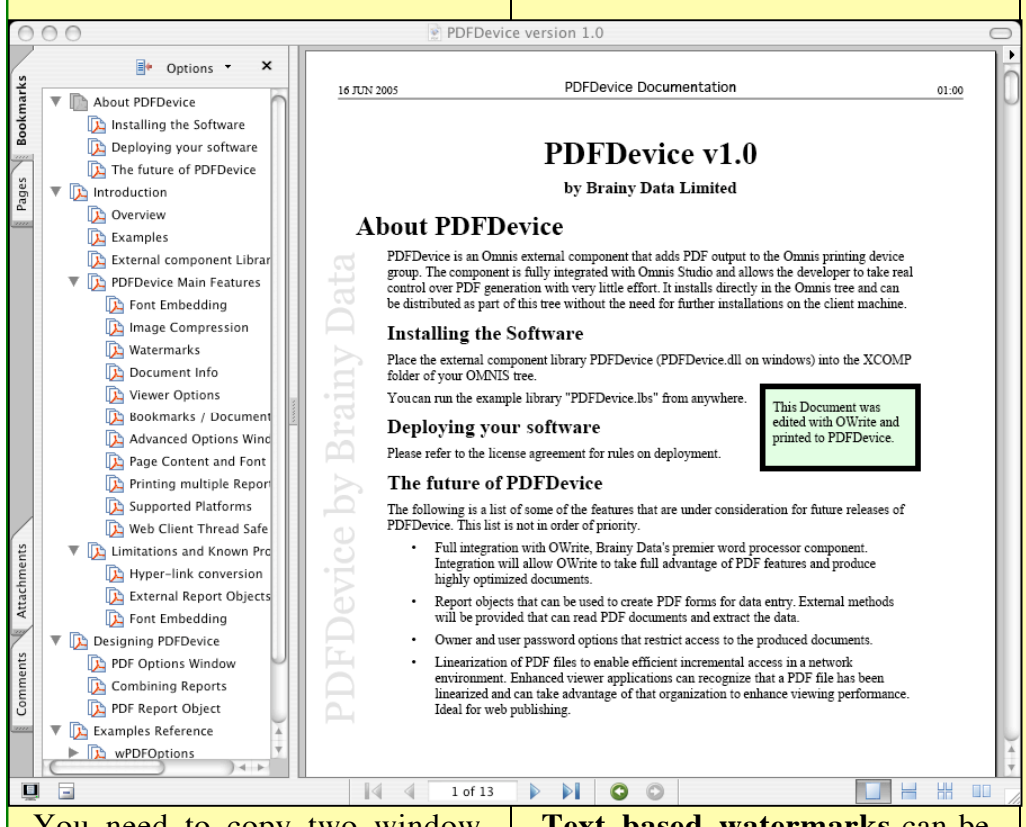

You need to copy two window classes from the provided examples and add a few lines of code to your library's startup task. The window classes provide the user interface for setting the advanced PDF options. As the interface is written in Omnis, it can be fully customized to suit your needs.

**There are a number of options** that allow you to control the PDF output. As with all Omnis printing devices, these can be set directly

**Text based watermarks** can be placed anywhere on a page at configurable angles, font, size and style. The watermark text can be changed or turned on and off for each individual page.

**Document outlines** can be specified up to nine levels deep, the same as the number of subtotal levels in an Omnis report. PDFDevice recognizes outline titles by matching the text's font, size and style with the settings in the advanced options.

## **Feature summary**

**General:** True Type font subsetting. Configurable JPEG compression. Configurable PICT and META file conversion.

**Text based watermarks:**

Configurable font, size, colour, writing angle, position on page, in front or behind page content.

**Document Info:** Title, Author, Subject, Keywords.

**Viewer Options:** Page layout; single page, one column, two column left, two column right. Page mode; none, outlines, thumbs, full screen. Hide toolbar, hide menu bar, hide user interface, fit window, centre window, display title.

**Document outlines:** Up to nine levels deep. Configurable with font name, size and style.

**Report object:** PDF report object for changing device options during printing.

**Platforms:** Mac OSX, Windows and Linux.

**Compatible with:** Omnis Studio version 3 and 4